## **Table of Contents**

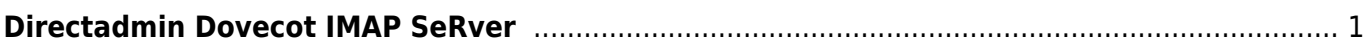

## <span id="page-2-0"></span>**Directadmin Dovecot IMAP SeRver**

Control panel Directadmin menggunakan Dovecot sebagai imap server dan berikut ini adalah kumpulan artikel seputar dovecot

## ARtikel

[DoveADm Command Tutorial](https://www.pusathosting.com/kb/directadmin/dovecot/doveadm)

From: <https://www.pusathosting.com/kb/> - **PusatHosting Wiki**

Permanent link: **<https://www.pusathosting.com/kb/directadmin/dovecot/start>**

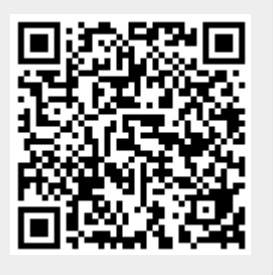

Last update: **2022/12/21 02:49**